### **01 firstLast6**

```
public boolean firstLast(int[] nums) {
   boolean answer = false;
   int len = nums.length;
  int first = nums[0];
  int last = nums[len-1];
  if (first == 6) {
     answer = true;
   }
  if (last == 6) {
    answer = true;
   }
   return answer;
}
public boolean firstLast6(int[] nums) {
   boolean answer = false;
   int len = nums.length;
  int first = nums[0];
  int last = nums[len-1];
  if (first == 6 || last == 6) {
   answer = true; }
  return answer;
}
```
### **02 sameFirstLast**

```
public boolean sameFirstLast(int[] nums) {
   boolean answer = false;
   int len = nums.length;
  if (len >= 1) {
    int first = nums[0];
    int last = nums[len-1];
    if (first == last) {
     answer = true; }
   }
  return answer;
}
```
#### **03 makePi**

```
public int[] makePi() {
  int[] list = new int[3];
  list[0] = 3;list[1] = 1;list[2] = 4; return list;
}
public int[] makePi() {
 int[] list = \{3, 1, 4\};
  return list;
}
public int[] makePi() {
 int[] list = new int[] \{3, 1, 4\};
  return list;
}
```
#### **04 commonEnd**

```
public boolean commonEnd(int[] a, int[] b) {
   boolean answer = false;
  int firstA = a[0];
  int firstB = b[0];
   int lenA = a.length;
   int lenB = b.length;
  int lastA = a[lenA-1];
  int lastB = b[lenB-1];
  if (firstA == firstB || lastA == lastB) {
    answer = true; }
   return answer;
}
public boolean commonEnd(int[] a, int[] b) {
   boolean answer = false;
  int firstA = a[0];
  int firstB = b[0];
   if (firstA == firstB) {
     answer = true;
   }
   int lenA = a.length;
   int lenB = b.length;
  int lastA = a[lenA-1];
  int lastB = b[lenB-1];
  if (lastA == lastB) {
   answer = true;
   }
  return answer;
}
```
## **05 sum3**

```
public int sum3(int[] nums) {
  int first = nums[0];
  int second = nums[1];
  int third = nums[2];
  int sum = first + second + third;
  return sum;
}
```
### **06 rotateLeft3**

```
public int[] rotateLeft3(int[] nums) {
  int[] list = new int[3];
  int first = nums[0];
  int second = nums[1];
  int third = nums[2];
  list[0] = second;list[1] = third;list[2] = first; return list;
}
public int[] rotateLeft3(int[] nums) {
  int first = nums[0];
  int second = nums[1];
  int third = nums[2];
  int[] list = { second, third, first };
   return list;
}
```
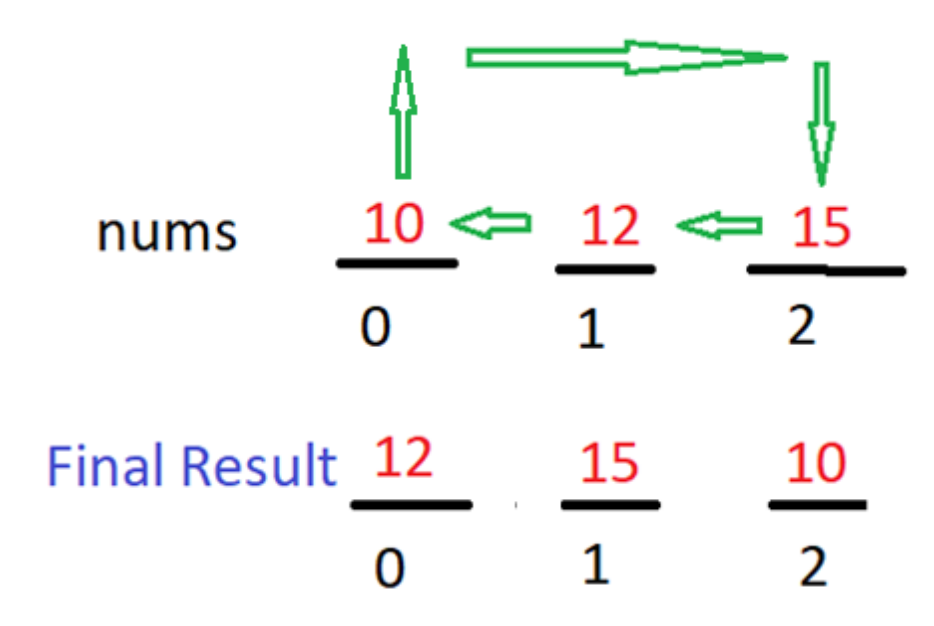

#### **07 reverse3**

```
public int[] reverse3(int[] nums) {
  int first = nums[0];
  int second = nums[1];
  int third = nums[2];
  int[] list = { third, second, first };
  return list;
}
public int[] reverse3(int[] nums) {
  int first = nums[0];
  int second = nums[1];
  int third = nums[2];
  int[] list = new int[3];
  list[0] = third;list[1] = second;list[2] = first; return list;
}
```
#### **08 maxEnd3**

```
public int[] maxEnd3(int[] nums) {
  int first = nums[0];
  int last = nums[2];
  int larger = Math.max( first, last);
   int[] list = { larger, larger, larger };
   return list;
}
public int[] maxEnd3(int[] nums) {
  int[] list = new int[3];
  int first = nums[0];
  int last = nums[2];
   int larger = Math.max( first, last );
  list[0] = larger;list[1] = larger;list[2] = larger; return list;
}
```
## **09 sum2**

```
public int sum2(int[] nums) {
  int first = 0; // default empty list
  int second = 0; // default empty list
   int len = nums.length;
  if (len == 1) {
   first = nums[0];
   }
  if (len >= 2) {
   first = nums[0];
   second = nums[1]; }
  int sum = first + second;;
  return sum;
}
```
### **10 middleWay**

```
public int[] middleWay(int[] a, int[] b) {
  int middleA = a[1];
 int middleB = b[1];
  int[] list = { middleA, middleB };
   return list;
}
public int[] middleWay(int[] a, int[] b) {
  int[] list = new int[2];
  int middleA = a[1];
  int middleB = b[1];
  list[0] = middleA;
  list[1] = middle return list;
}
```
#### **11 makeEnds**

```
public int[] makeEnds(int[] nums) {
  int[] list = new int[2];
   int len = nums.length;
  int first = nums[0];
  int last = nums[len-1];
  list[0] = first;list[1] = last; return list;
}
public int[] makeEnds(int[] nums) {
   int len = nums.length;
  int first = nums[0];
  int last = nums[len-1];
  int[] list = { first, last };
   return list;
}
```
# **12 has23**

```
public boolean has23(int[] nums) {
   boolean answer = false;
  int first = nums[0];
  if (first == 2 || first == 3) {
    answer = true;
   }
  int second = nums[1];
  if (second == 2 || second == 3) {
   answer = true; }
  return answer;
}
```
# **13 no23**

```
public boolean no23(int[] nums) {
   boolean answer = false;
   if ( !has23( nums) ) {
     answer = true;
   }
  return answer;
}
```
#### **// RE-USE METHOD from Previous Problem**

```
public boolean has23(int[] nums) {
  boolean answer = false;
  int first = nums[0];
  if (first == 2 || first == 3) {
   answer = true; }
  int second = nums[1];
  if (second == 2 \mid | second == 3) {
    answer = true;
   }
  return answer;
}
```
# **14 makeLast**

```
public int[] makeLast(int[] a) {
   int lenA = a.length;
  int lastA = a[lenA-1];
  int lenB = lenA * 2;
  int[] b = new int[lenB]; b[lenB-1] = lastA;
  return b;
}
```
### **15 double23**

```
public boolean double23(int[] nums) {
  boolean answer = false;
  int len = nums.length;
  if (len == 2) {
    int first = nums[0];
    int second = nums[1];
    if (first == 2 && second == 2) {
      answer = true; }
    if (first == 3 && second == 3) {
      answer = true; }
   }
  return answer;
}
public boolean double23(int[] nums) {
  boolean answer = false;
   int len = nums.length;
  if (len == 2) {
    int first = nums[0];
    int second = nums[1];
     if (first == second) {
      if (first == 2 || first == 3) {
        answer = true; }
     }
   }
  return answer;
}
public boolean double23(int[] nums) {
  boolean answer = false;
  int len = nums.length;
 if (len == 2) {
    int first = nums[0];
    int second = nums[1];
    if ( first == second \&\& (first == 2 || first == 3) ) {
      answer = true; }
   }
  return answer;
}
```
# **16 fix23**

```
public int[] fix23(int[] nums) {
  int first = nums[0];
  int second = nums[1];
  int third = nums[2];
 if (first ==2 && second ==3) {
   nums[1] = 0; }
  if (second ==2 && third ==3) {
   nums[2] = 0; }
  return nums;
}
```
## **17 start1**

```
public int start1(int[] a, int[] b) {
  int count = 0;
   int lenA = a.length;
  if (lenA > 0) {
   int firstA = a[0];
   if (firstA == 1) {
     count = count + 1;
     }
   }
   int lenB = b.length;
  if (lenB > 0) {
   int firstB = b[0];
    if (firstB == 1) {
     count = count + 1;
    }
   }
  return count;
}
```
### **18 biggerTwo**

```
public int[] biggerTwo(int[] a, int[] b) {
  int[] list = new int[2];
  int firstA = a[0];
  int secondA = a[1];
   int sumA = firstA + secondA;
  int firstB = b[0];
  int secondB = b[1];
   int sumB = firstB + secondB;
   if (sumA > sumB) {
   list = a; }
   if (sumB > sumA) {
    list = b; }
  if (sumA == sumB) {
    list = a;
   }
  return list;
}
```
### **19 makeMiddle**

```
public int[] makeMiddle(int[] nums) {
   int len = nums.length;
  int mid = len / 2;
   int firstMiddle = nums[mid-1];
  int secondMiddle = nums[mid];
  int[] list = { firstMiddle, secondMiddle };
  return list;
}
public int[] makeMiddle(int[] nums) {
  int[] list = new int[2];
   int len = nums.length;
  int mid = len / 2;
  int firstMiddle = nums[mid-1];
   int secondMiddle = nums[mid];
   list[0] = firstMiddle;
   list[1] = secondMiddle;
  return list;
}
```
# **20 plusTwo**

```
public int[] plusTwo(int[] a, int[] b) {
  int[] c = new int[4];int firstA = a[0];
  int secondA = a[1];
  int firstB = b[0];
  int secondB = b[1];
  c[0] = firstA;c[1] = secondA;
  c[2] = firstB;
 c[3] = secondB;
  return c;
}
```
# **21 swapEnds**

```
public int[] swapEnds(int[] nums) {
   int len = nums.length;
  int first = nums[0];
  int last = nums[len-1];
 nums[0] = last; nums[len-1] = first;
  return nums;
}
```
#### **22 midThree**

```
public int[] midThree(int[] nums) {
   int len = nums.length;
  int mid = len / 2;
  int beforeMiddle = nums[mid-1];
   int middle = nums[mid];
  int afterMiddle = nums[mid+1];
   int[] list = { beforeMiddle, middle, afterMiddle };
   return list;
}
public int[] midThree(int[] nums) {
  int[] list = new int[3];
   int len = nums.length;
  int mid = len / 2;
  int beforeMiddle = nums[\text{mid-1}];
  int middle = nums[\text{mid}];
  int afterMiddle = nums[mid+1];
   list[0] = beforeMiddle;
  list[1] = middle; list[2] = afterMiddle;
   return list;
}
```
# **23 maxTriple**

```
public int maxTriple(int[] nums) {
   int len = nums.length;
  int mid = len / 2;
  int first = nums[0];
  int last = nums[len-1];
   int middle = nums[mid];
   int largestFL = Math.max( first,last );
   int largestFLM = Math.max( largestFL, middle );
  return largestFLM;
}
```
### **24 frontPiece**

```
public int[] frontPiece(int[] nums) {
   int len = nums.length;
  int size = Math.min(2, len);int[] list = new int[size];
  if (len == 1) {
    int first = nums[0];
    list[0] = first; }
  if (nums.length >= 2) {
    int first = nums[0];
    int second = nums[1];
    list[0] = first;list[1] = second; }
  return list;
}
public int[] frontPiece(int[] nums) {
  int[] list = \{ \};
   int len = nums.length;
  if (len == 1) {
    int first = nums[0];
    list = new int[] { first }; // reinitialize
   }
  if (nums.length >= 2) {
    list = new int[2];
    int first = nums[0];
    int second = nums[1];
    list = new int[] { first, second }; // reinitialize
   }
  return list;
}
```
# **25 unlucky1**

```
public boolean unlucky1(int[] nums) {
   boolean unlucky = false;
   int len = nums.length;
  if (len >= 2) {
    int first = nums[0];
    int second = nums[1];
    if (first == 1 && second == 3) {
       unlucky = true;
     }
    if (len >= 3) {
      int third = nums[2];
      if (second == 1 && third == 3) {
        unlucky = true; }
     }
    int last = nums[len-1];
    int secondToLast = nums[len-2];
    if (secondToLast == 1 && last == 3) {
       unlucky = true;
     }
   }
   return unlucky;
}
```
#### **26 make2**

```
public int[] make2(int[] a, int[] b) {
  int[] list = new int[2];
   int lenA = a.length;
  if (lenA >= 2) {
   int firstA = a[0];
   int secondA = a[1];
   list = new int[] { firstA, secondA }; // reinitialize
   }
  if (lenA == 1) {
    int firstA = a[0];
   int firstB = b[0];
    list = new int[] { firstA, firstB }; // reinitialize
   }
  if (lenA == 0) {
   int firstB = b[0];
   int secondB = b[1];
   list = new int[] { firstB, secondB }; // reinitialize
   }
  return list;
}
```
## **27 front11**

```
public int[] front11(int[] a, int[] b) {
  int[] list = \{\};
   int lenA = a.length;
   int lenB = b.length;
  if (lenB == 0 \&& lenA >= 1) {
    int firstA = a[0];
   list = new int[] { firstA }; // reinitialize
   }
  if (lenA == 0 \&&\text{lenB} > = 1) {
    int firstB = b[0];
   list = new int[] { firstB }; // reinitialize
   }
  if (lenA >= 1 \&\& lenB >= 1) {
   int firstA = a[0];
   int firstB = b[0];
    list = new int[] { firstA, firstB }; // reinitialize
   }
  return list;
}
```